MO-ROM

# **Il CD-ROM di MCmicrocomputer**

*Atteso ormai da tempo immemore, ecco finalmente Navigator* **6!** *Dopo una sofferta serie di Pre-Release, dalla* **1 ne** *qualcosa" alla* **2 e** *dalla* **2** *verso la 3, alla fine* **è** *nato. Forse volevano che questo accadesse in concomitanza con /'inizio del nuovo millennio, chissà! Sta di fatto che finalmente* **è** *arrivato* **e** *dal Setup annesso al CD potrete finalmente installarlo in versione definitiva seppure ancora non localizzato in italiano.*

*Ma oltre* **a** *Navigator sul CD di questo mese* **ce ne** *sono tante altre di novità. A partire dallo spotlight su WinAmp -completo della più recente versione* **2.7 e** *di un discreto corredo di skin* **e** *plugin che faranno la gioia di molti- per arrivare alle novità, rappresentate da dodici applicativi da provare,* **e** *ai soliti, ricchi contenuti di Computer & Video* **e** *Internet Pratica. Quest'ultima stavolta col valore aggiunto della nuova versione di IPweb da gustarsi in offline!*

# **Novità**

*Dodici programmi nuovissimi distribuiti tra animazione, catalogazione, generatori di Help* e *vari utility per il Web.*

# *Multimedia* **ACOSee32 (Commerciai Upgradel**

ACDSee (acdsee31full-updater.exe - 1.01 MB) applicativo tra i più apprezzati (e i più scaricati) per la visualizzazione, la catalogazione e il processo delle immagini. Sua prerogativa assoluta è la velocità di cui è capace nell'eseguire tutte le funzioni premesse. In particolare modo quella di visualizzazione. Per inciso: su questo stesso numero, essendo tra i "superichiesti" del mese, abbiamo pensato bene di inserirne anche le altre versioni esistenti, compreso un file .zip contenente tutti i 38 plugin prodotti dalla ACD System per un totale di oltre 7 MB!

# **CoffeeCup GIF Animator 5.0**

*CoffeCup GIF Animator* 50 *Free Edition* alizzate le GIF animate Cof-CoffeeCup GIF Animator (Anigif50.exe - 3.42 MB) è probabilmente l'applicativo ideale per la realizzazione delle GIF animate. Facile da utilizzare e ricco di funzioni, sia come import che come rendering finale. Dalla sua la caratteristica del poter accettare file multiformato (JPG, BMP e GIF per le componenti statiche e AVI per quelle dinamiche). Una volta re-

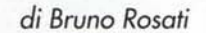

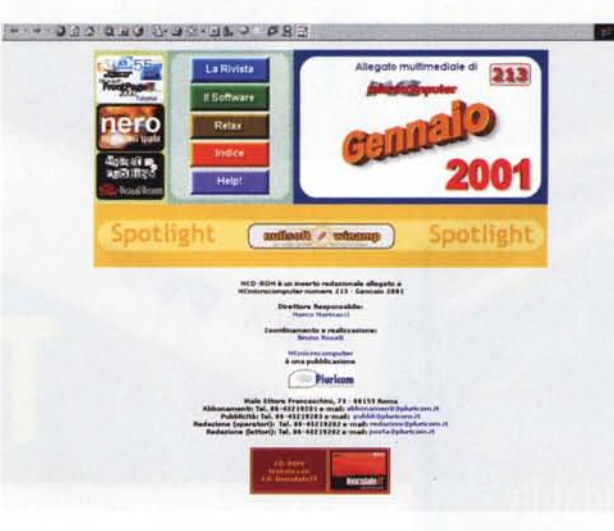

*L 'Home Page di MCO-ROM*

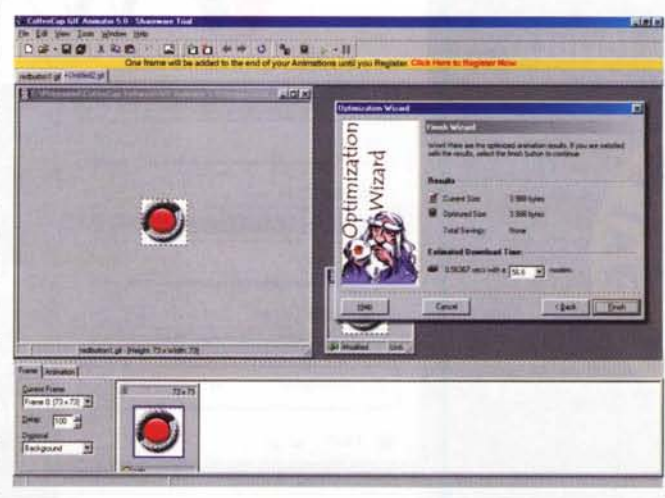

feeCup GIF Animator dispone di funzioni automatiche sia per l'ottimizzazione della palette che per la realizzazione di pagine HTML.

# **UnFREEz 2.0**

UnFREEz (unfreez.zip - 19 KB) è una piccola, piccolissima applicazione in grado di caricare un numero indeterminato di immagini in formato GIF e di renderle in un'unica GIF animata. Provare per credere: perché malgrado gli appena 19 Kbyte -per la precisione 27 Kbyte quando scompattato!- Unfreeze funziona davvero e bene! Calcolando che tra le altre, UnFREEz è anche freeware...

# **Antechinus Media Editor 2.0**

Antechinus Media Editor (mediae11.zip - 778 KB) è un editor capace di creare file video unendo immagini, animazioni e sintesi sonore. Pieno supporto per i formati più diffusi, quali BMP, DIB, GIF, PCX, PNG, RLE, TIFF and TGA, Antechinus dispone di controlli sul singolo frame, profondità dei bitplane, livello di compressione, ecc. I datatype in uscita supportati dall'applicativo sono sia il classico AVI che il formato MPEG. Oltre che a farla da editor multimediale, Antechinus può anche essere utilizzato come convertitore di formati, realizzando conversioni tra Wav, Mp3, Mp2, Avi e Mpg.

# *Internet*

Hotbar (HblnstIE.EXE - 339 KB). Hotbar è una tool-bar che può essere aggiunta sia a Navigator che IExplorer ai quali, una volta installata, rende nuove funzioni quali:

L'abilitazione all'uso di una lente d'ingrandimento

funzioni di ricerca verso parole  $\rho$  siti

un media-searching con il quale è possibile individuare sulla rete file mediali in qualsiasi formato segnalato

gestione di bottoni personaliz-

zati attraverso i quali ricercare specifici siti che rispondono all'oggetto inserito nella "key-search"

# **IPGrabber**

IPGrabber (ipgrab11.exe - 244 KB) piccola utility capace di leggere i bookmarks di IExplorer, Netscape, Opera e NeoPlanet e quindi convertirne i rispettivi URL e restituirci il relativo indirizzo IP. Oltre a ciò IPgrabber è in grado di rilevare le informazioni inerenti le specifiche del nostro Host di connessione e, globalmente, gestire in maniera più veloce connessioni e collegamenti.

## **Gator**

Gator (gator10.exe - 286 KB) è una utility in grado di compilare automaticamente per noi, I campi di qualsiasi form d'iscrizione, ricordando login e password. Ouando si accede ad una pagina di registrazione o di ordini online è veramente un piacere vedere Gator attivarsi automaticamente e compilare i form presenti con i nostri dati. Per poter essere effettivamente installato a sistem, durante il setup Gator necessita di una connessione attiva con la rete.

# **Odigo 3.0**

Odigo (odig03b\_smart.exe - 64 KB) è un'altra piccola, grande utility con la quale si universalizza l'uso degli instant messenger uniformando ad un unico protocollo i messangers di AOL, ICO, e Yahoo. Il tempo d'importare le liste dei termini, tradurle e Odigo annulla la Babele e supera tutti i limiti d'incomunicabilità.

# *Tools*

# **helpMatic Pro HTML 1.0**

helpMatic Pro HTML (hmphtml.zip - 2.90 MB) è un tool in piena modalità WYSIWYG con il quale è possibile realizzare Help in formato HTML. Tra le sue caratteristiche helpMatic Pro HTM include l'editor in WYSI-

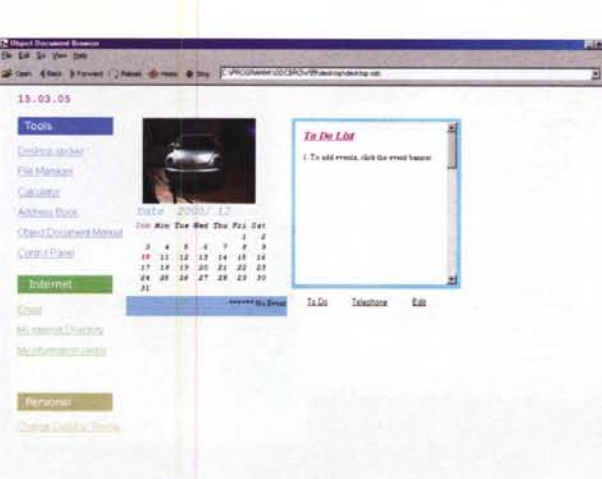

*Object Document Browser pronto per produrre (e gratuitamente!) per noi qualsiasi tipo di prodotto interattivo.*

WYG, datatype per l'importazione dei progetti in formato HTML Help Workshop, modulo spelling-checker, stili di testo in modalità Cascading Style Sheets, compilatore e preview interni.

# **Object Document Browser 2.0**

Object Document Browser (odcbrows20.zip - 3.84 MB) è un programma in grado di realizzare libri elettronici, presentazioni ipermediali e, soprattutto applicazioni con archivi relazionali e connessioni a database remoti.

# *Utilità*

# **Sandra 2001.0.7.10**

SANDRA -ovvero: System Analyzer Diagnostic and Reporting Assistant- è uno dei più apprezzati sistemi di diagnostica e di test prestazionali. In questa rinnovata versione 2001 la SiSoft ne migliora i livelli di affidabilità, precisione e velocità Con Sandra 2001 (san710.zip - 2.4MB) il benchmarking è esteso dalla CPU al modem, BIOS, drive, schede grafica e audio e memoria (DOS e Windows). Infine va evidenziato il fatto che il

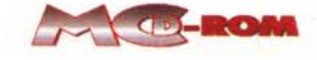

benchmarking adesso può essere esteso alle prestazioni di un network, con il rilevamento delle prestazioni di periferiche remote e della banda-passante.

# **WinTune 1.00.0043**

WinTune (wintune 43.exe -1.72 MB) tra i tanti e blasonati concorrenti nel campo del benchmarking è da considerarsi a tutti gli effetti un tool "alternativo". Senza enfasi, ma con estrema affidabilità, WinTune è riuscito a crearsi la sua bella corona di aficionados ai quali offre sistemi di

diagnostica -generale e sui singoli componenti del sistema hardware- e quindi modalità di confronto automatiche con i benchmark di sistemi-campione presenti nel database interno dell'applicativo. Buono, buonissimo per ottimizzare la configurazione del nostro PC e per rilevare nonché risolvere eventuali problemi e conflitti.

# *Spotlight:*

*Un primopiano esclusivo per il più diffuso* e *(sempre!) innovativo dei plaver multimediali.*

WinAmp (winamp27\_std.exe - 841 KB) meritava questo spot che, oltre al download dell'applicativo nella più recente versione 2.7, abbiamo pensato bene di corredare con quante più skin riuscissimo a trovare e, ultimi ma non ultimi, vari plugin che ne estendono le potenzialità verso il CD-Ripper e lo streaming. Con WinAmp -per chi non lo sapesse "il re dei player"- è possibile riprodurre sintesi sonore in formato MPEG Layer 2 (mp2) e Layer 3 (mp3)

L'applicativo è anche dotato di un raffinato editor per generare playlist e di un equalizzatore grafico a dieci bande, tra l'altro programmabile a cura dell'utilizzatore. Tra le sue più recenti implementazioni vanno evidenziati il pieno supporto del formato Windows Media Audio (sia in input che in output) e del decoder Fraunhofer MP3, il migliore engine per il Layer 3.

# **Evergreen**

Un mese assolutamente tranquillo questo primo del nuovo anno. Un momento di pausa da parte delle software-house che, limitatamente ai nostri applicativi "sempreverdi", non hanno sfornato nessun upgrade. Tutto confermato quindi. Dai nostri due browser -IExplorer 5.5 e Naviga-

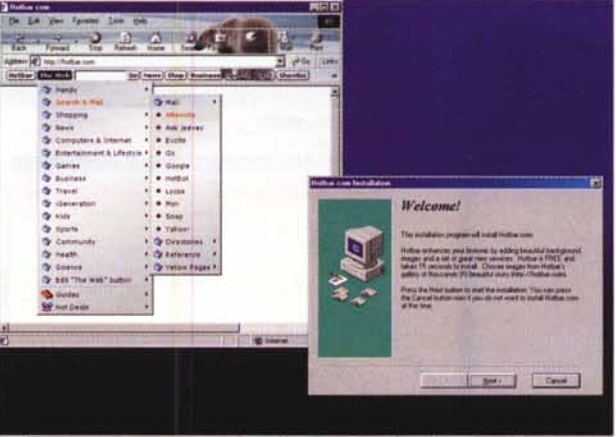

*Hot Bar* si *appresta ad installare il proprio plugin e a fornirei* i *suoi servizi programmabili. Per l'effettiva installazione del plugin è necessario essere connessi al Web e garantire quindi afl'installer la navigazione verso il sito del produttore.*

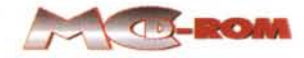

tor 4.75 (che conserviamo anche se sul CO arriva anche la versione 6.0 finale)- agli applicativi per il Oownload Manager e a quelli di compressione. Anche i viewer vengono tutti confermati, anche se tra questi va ricordato a chi non ci avesse letto il mese scorso che, proprio sul CO di dicembre, abbiamo provveduto a sostituire i vecchi viewer di Word ed Excel con le nuove versioni che ora sono pienamente compatibili con i corrispondenti applicativi della suite di Office 2000

Confermati anche gli applicativi per il browsering offline: We-

bZip 3.8 e la sua versione freeware 3.71 l'unico upgrade infine rivelabile è quello delle definizioni antivirus di CA-Inoculate It! P.E., che abbiamo fissato nel giorno 8 di dicembre.

# **Rubriche**

*Dai pezzi forti di Computer* & *Video -freeware da sballo per montare i nostri videoclip!- alla "chicca" di IPweb in offline, un vernissage quest'ultimo con il quale facciamo il bis all'avviato CVweb. Ouindi la novità di un 'estensione che speriamo tanto di fissare come rubrica fissa* e *costante sulle prove dei* Pc.

## *Computer* **&** *Video*

Roba forte come detto. A partire dai due sistemi di editing **Pinnacle Studio Basic 1.0** per RealVideo e **AIST Movie-Explorer** che, già da soli basterebbe per far leccare i baffi a tutti i videomaker più incalliti. Invece C&V non si ferma certo a questi due magnifici freeware, ma rilancia e spara in primapagina la bellezza di diciotto applicativi, tra i quali spiccano i *Tools & Utilities* per QuickTime 4.x (purché in

versione registrata), quindi **le OirectX** 8.0, **FlaskMPEG** per la codifica in OivX di file MPEG e OVO e vari applicativi dedicati alla componente sonora. A partire da **Codec** 1.0, un applicativo che per mezzo di un praticissimo frontend è in grado di convertire MPEG e WAV, per arrivare a **Audio Compositor 1.4** che converte i MIOI in Wave (oppure Mp3, WMA, ecc.) utilizzando la sua ottima wavetable interna.

# *Internet Pratica*

Benché tutta la rubrica sia incentrata sulle nuove pagine di IPweb, non mancano presentazioni e prove di applicativi di peso. Come ad esempio la più recente versione **4.0 di Oownload Accel-**

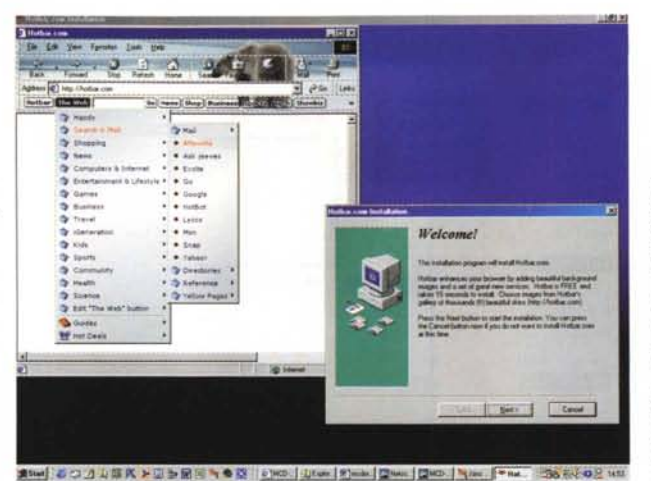

*Hot Bar si appresta ad installare il proprio plugin* e *a fornirei i suoi servizi programma bili. Per l'effettiva installazione del plugin è necessario essere connessi al Web* e *garantire quindi all'installer la navigazione verso il sito*

**erator Plus.** Poi **EASV Web Editor,** una sorta di word processor ipertestuale messo a punto dalla dinamica Visual Vision, capace di realizzare indifferentemente documenti da stampare, come pagine Web e presentazioni ipermediali. Quindi **l'Ulead ArtTexture.Plugin 1.0**  una libreria composta da 21 pattern e 61 palette predefinite per il nostro imageprocessor preferito- **Image Forge,** un image-processor freeware e, a seguire, il solito manipolo di JavaScript e Applet ipermediali.

# *Prova PC*

*del produttore.*

Terza estensione elettronica di questo mese, Prova PC completa l'articolo della rivista dedicato alla presentazione dei due PC di Computerline: due REM Prestige della Computerline ci danno la stura per parlare delle CPU che montano:

un Ouron 800 MHz, che caratterizza al momento le macchine migliori per rapporto prezzo/prestazioni

un Athlon da 1 GHz che porta il suo inequivocabile plus di potenza e velocità.

A disposizione dei lettori tutti i bench-

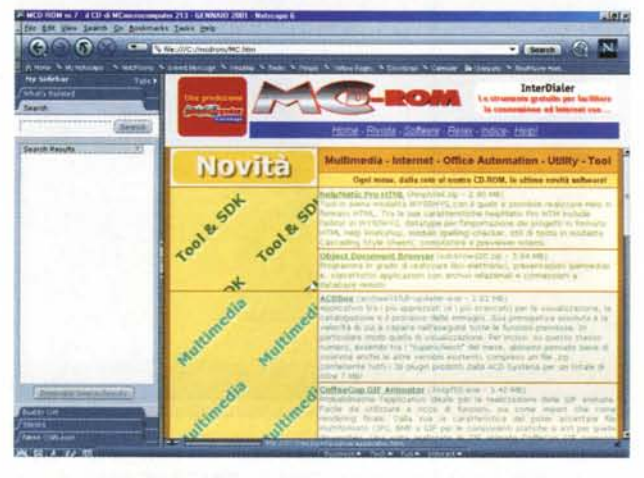

*Netscape Navigator* 6 *versione finale: dopo varie pre-release ce l'abbiamo fatta'*

mark delle due macchine in prova e i Report globali prodotti da Sandra 2000 uno per ciascuna macchina. I due report non sono linkati sulla pagina delle prove, ma vanno attivati richiamandone lo specifico file HTML direttamente da Gestione Risorse oppure selezionandone la path dal pannello Apri del nostro browser. Nello specifico le path dei due file sono le seguenti:

# **O:\amd\AthlonReport.htm O:\amd\OuronReport.htm**

dove "D:" è la lettera assegnata al CD-ROM drive. Ovvio che se sul vostro sistema il lettore ot-

tico è denominato con un'altra lettera dovrete sostituire questa a quella del nostro esempio.

Completate le estensioni che riguardano i due REM Prestigi, a seguire, eccoci arrivare al (tanto, tantissimo!) materiale della AMO. Nell'elenco spiccano i quattordici programmi di test" **AMO Processor Utilities and Orivers"** (oltre 5 Mbyte di materiale utilissimo) e quindi una variegata serie di gadget. Da un quartetto di **wallpaper** alle fotografie dei processori in varie risoluzioni. Infine:

*"AMO* 200 *MHz System Bus Technology - The First 200MHz System Bus far x86 Computing Platforms: Delivering Unprecedented System Bandwidth and Scalable Performance" -* la guida ufficiale di AMO alle caratteristiche tecnologiche delle proprie CPU. La guida è in formato .pdf leggibile attraverso Adobe Acrobat Reader e rappresenta un ulteriore valore aggiunto alla rubrica.

## *I SupeRichiesti!*

*Ma quando esce la versione finale di Navigator* 6? *E ancora: continuerete a*

*pubblicare la "Evaluation" di PaintShop Pro* 7? Ma *dove la trovo la versione più recente di Win-Rar? E ACDSee? E' vero che ci sono varie versioni? E* se *si, perché non le pubblicate tutte ... così possiamo pro varie* e *scegliere? Ouattro domande* e *altrettante, positive risposte che ci lasciano confermare che ...*

Quattro domande e altrettante, positive risposte. A chi chiede, i SupeRichiesti di MCO-ROM provvedono subito ad esaudire il desiderio. Ecco così fatto anche questo numero della rubrica che, appena nata, ha scatenato le richieste dei lettori più assidui. Uno dopo l'altro arrivano sulla vostra copia del CO:

PaintShop Pro 7 che comunque non pensavamo assolutamente di eliminare dalla lista. Tra l'altro la "Evaluation" è un trial a 30 giorni, ma che inibisce all'utilizzo solo dopo il sessantesimo e quindi dura un bel po'

la versione finale di Netscape Navigator 6: Alleluja, brava gente! Completo, stabile, bello e funzionale in tutte le sue componenti, sia interne al browser che nei moduli supplementari. Con engine di ricerca incorporati e gestione migliorata di cache e livelli di compatibilità all'HTML 4.x, l'ECMAscript (l'erede ufficiale delle varie, contrapposte versioni di JavaScript e JScript) il Dynamic HMTL, XML, ecc

WinRar 2.71 (wrar28b1.exe - 616 KB) è una versione a 32 bit del RAR Archiver, che con il suo particolare protocollo è in grado di comprimere tra l'otto e il quindici percento in più rispetto agli archivi ZIP e ARJ.

ACDSee 32 in realtà è un programma prodotto in varie versioni. In questa rassegna lo forniamo in quattro versioni: **ACDSee32 Commercial Free Upgrade** 3.1 (acdsee31full-updater.exe 1.024 MB); ACDSee 3.1 (acdsee.exe - 5.2 MB) la versione base che nell'ultima release è disponibile come versione trial in lingua inglese e in quella commerciale anche in italiano; ACDSee Classic (acdseeclassic.exe - 1.56 MB); ACDSee Plugin (acdseeplugin.exe - 7.23 MB) un file da noi compresso e contenente tutta la serie dei plugin che compongono il set di estensioni videografiche realizzate dalla ACD Sistema e con i quali è possibile estendere le potenzialità della versione base di ACDSee 3.1. Eh si, questo dei plugin è veramente un bel regalo!

# **Nero Burning ROM**

Disponibile dal 1º di dicembre l'upgrade Nero 5.0.3.5 (ne5035up.exe - 4.1 MB). Come al solito lo forniamo unitamente alla patch "italiano" per la localizzazione nella nostra lingua (ne5035it.exe - 407.2 KB). Sempre compresi nel pacchetto utility e programmi di test. In molti ci hanno chiesto perché, oltre all'upgrade per gli utenti registrati non mettiamo a disposizione anche la versione trial per il test dimostrativo. Lo abbiamo fatto una volta, ma il demo a tempo scade a date rigide e non a partire dal giorno dell'installazione sul proprio PC.

La versione trial della 5.0.3.5 ad esempio, scade il 31 dicembre. Inserendola in questo CD -che è di Gennaio!- nessuno riuscirebbe a vederla funzionare.

# **Relax**

La settima fatica compiuta dagli amici della Perd, un po' a somma di quelle di

# EVERGREEN **NAVIGATOR 4.7 EXCEL 97/2000 - ACROBAT READER 4.05 ITA** VIEWER: WORD 97/2000 – PLUGIN VIEWER per NAVIGATOR **RUNTIME: VISUAL BASIC 6 ANTIVIRUS: CA INOCULATE IT! P.E. 5.1** COMPRESSORI: WINZIP 8.0 - 5.E. 2.2 - WZINET 95

(per NAVIGATOR) PLAYER: WMP 7.0 ITALIANO - WMP7 PLUGIN **JTILITY: DOWNLOAD ACCELERATOR PLUS 4.0 OSTA: EUDORA PRO 5.0** FTP: WS-FTP LE 5.06 **ROWSER: INTERNET EXPLORER 5.5 - NETSCAPE** 

MY GET RIGHT! 1.0 - Free Edition **OFFLINE BROWSER: WEBZIP 3.8** 

WEBZIP 3.70 - Free Edition HTML: FIRST PAGE 2.0 – HTML 4.0 REFERENC

Ritaglia (lungo la linea tratteggiata) la copertina di MCD-ROM e inseriscila nell'apposita bustina

# **NOVITA**

 $\overline{\mathbf{0}}$ 

per FrontPage 2000 Gator 1.0 - Odigo 3.0 CoffeeCup GIF Animator 5.0 - Antechinus Media Editor 2.0 INTERNET: Netscape Navigator 6.0 - HotBar - IPGrabber 1.1 -**TOOL: helpMATIC Pro HTML 1.0 - HTML TOOLS MULTIMEDIA: ACDSee 3.1 - UnFREEz 2.0** 

# **NTERNET PRATICA**

contenuto del CD

ImageForge – Ulead ArtTexture.Plugin 1.0 – GYPSEE 1.3 Download Accelerator Plus 4.0 - Easy Web Editor Pweb in offline!

# **COMPUTER & VIDEO**

DirectX 8.0 – Spinltz – Audio Compositor 1.4 FreeVerb VST - AVIEdit - Microsoft DirectX 8.0 -QuickTime Tools & Utilities – Flask MPEG – Codec 1.0 /B-MemCap - Applet: Morphing innacle Studio Basic 1.0 - AIST MovieExpress 1.0 rmonix Media Raider 1.30 - VisualSHOCK MOVIE

# Prova PC

Test, Benchmark e manuali in formato AMD ATHLON E AMD DURON: .pdf (Acrobat Reader)

# **MASTERING TOOI**

CDTEST - ASPI CHECK - NERO ASP **NERO BURNING ROM PATCH 5.0.3.5 UP e ITAL** 

# MC-Puzzle! **RELAX**

ure

**InterDialer** 

SPOTLIGHT: WinAmp 2.7 + skin e plugin

UTILITA': Sandra 2001 – WinTune 1.0 – Info Pro 2.01

**Jbject Document Browser 2.0** 

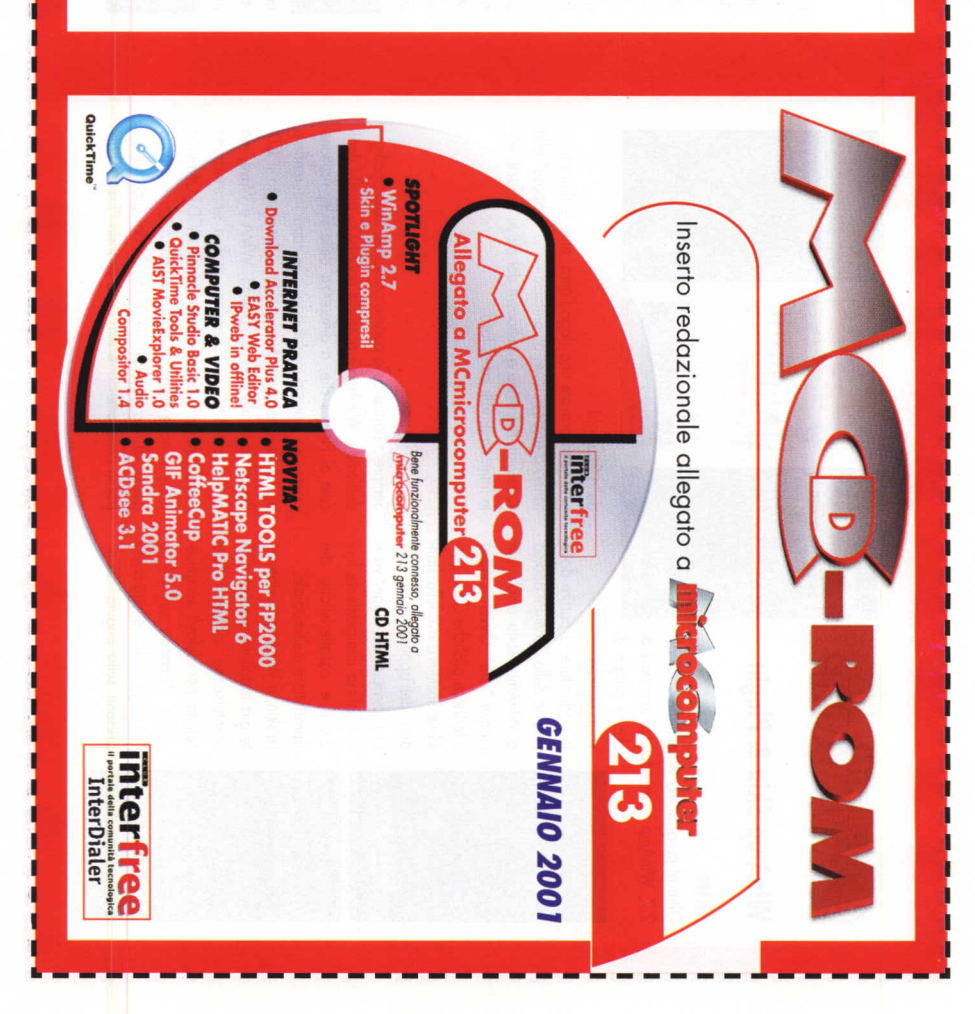

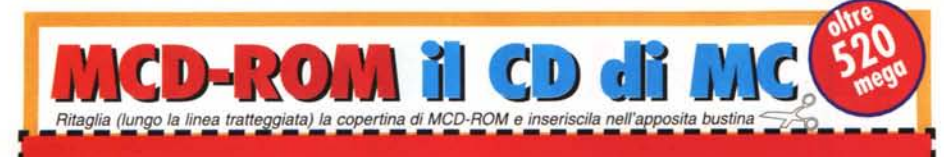

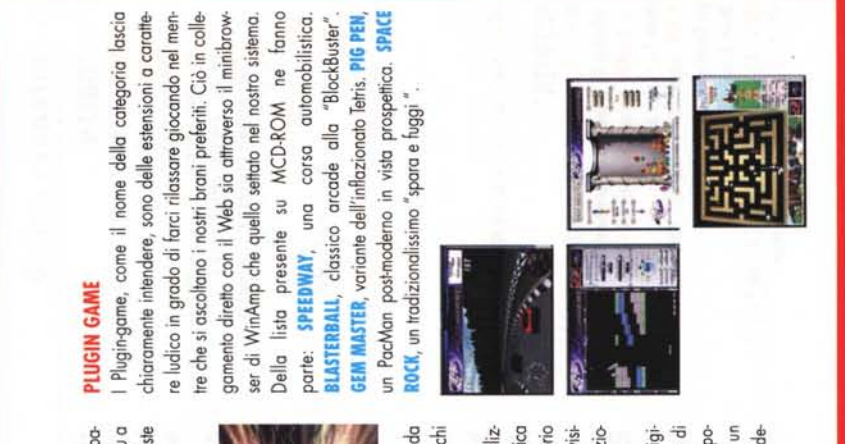

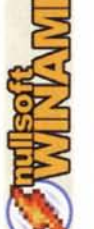

# WinAmp Skin & Plugin

2.7, WinAmp è corredato di una serie di Oltre al programma in versione originale

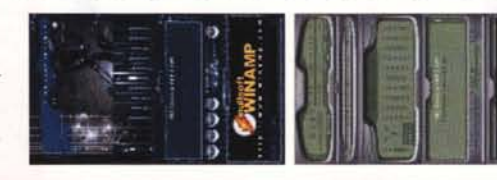

In particolare, a partire dalla pagina dello Spotlight dedica a è ovviamente soggettiva e cinque "skin". Ovvero cinque a WinAmp, sono disponibili nterfacce grafiche che è posibile sostituire a quella standard dell'applicativo. La scelinficia minimamente funskin e plugin di vario utilizzo. non

 $\circ$  $\overline{5}$ Le skin, a WinAmp ovviamensostituiscono all'interfaccia settata per default semplicedi collegamento presenti sulla pagina "Skin" già installato a sistema, cliccando sul link riproduttore multimediale immagine mente

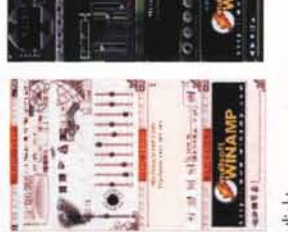

# dello Spotlight.

Una volta provate una dopo l'altra, tutte le skin rimarranno a disposizione, automaticamente "appese" alla voce Skin del menu a pulldown del player e facilmente intercambiobili tra di loro.

# **PLUGIN**

 $\frac{1}{10}$ 

zioni e caratteristiche

cata ai Plugins che, a differenza delle skin, risultano come pure veri e propri videogame. Su MCD-ROM sono presenti nove plugin. Quattro visualizzatori e cinque game. La loro installazione, partendo dal click sull'apessere veri e propri moduli aggiuntivi capaci di rendere Ripper, la conversione da/a Mp3, WMA e Wave, ma dedicato a WinAmp è possibile portarsi su quella dedianche screen di visualizzazione grafica sincronizzata posito collegamento e una volta risposto "Esegui l'ap-Sempre a partire dalla pagina principale dello Spotligh al riproduttore nuove funzionalità. Ad esempio il CD

# ente rendendoli immediatamente disponibili dal menu a plicazione"- procede in maniera automatica e traspadiscesa del riproduttore che l'inserisce in specifiche liste denominate Visualization e Game

# $\in$ ㅎ **IISUAL PLUGIN** GEISS, Plugin

grado di aprire in fulco-animati che vanno screen display grafiosichedelicamente al visualizzazione

attualmente eseguito da WinAmp. Il plugin è in versione demo e dura pochi itmo del brano musicale

**G-FORCE**, Plugin capace di offrire sia funzioni di visualizzazione psichedelica secondi.

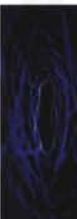

che da vero e proprio screensaver audiovisivo. La visualizzazio-

HIPERSONIC, Altro visualizzatore grafico con l'origine può avvenire sia in finestra che a tutto-schermo.

nalità di rappresentare schermate simili, per effetti di transizione e tempovero e proprio sliderizzazione ad show. Ercole, mitizza il Puzzle e lo dedica all'arte, realizzando per noi bellissimi tasselli di vari dipinti rinascimentali. L'effetto è veramente di alto livello e il movie si anima e risponde ai controlli del codice con precisione e fluidità. Il tuto pesa ben 6 MB, anzi, più di sei!

Eh si, il gioco è effettivamente **il** migliore e **il** più rifinito tra quelli fin qui pubblicati e merita la vostra attenzione. Tra l'altro, non lo dimenticate, nasce apposta per farvi distendere dopo aver navigato sulle tante pagine di MCD-ROM. Un'altra cosa che vale la pena di ricordare è che, ammesso che non ve siate ancora accorti -e questo sarebbe grave!- nella pagina di Relax, oltre al gioco del mese, sono da qualche numero elencati e disponibili tutti i giochi fin qui pubblicati. Sono in formato compresso, ma basta lanciare WinZip e ci potrete giocare all'istante.

# **Interfree InterDialer**

**InterDialer** è uno strumento software in grado di auto-installarsi, configurando e automatizzando il sistema di connessione remota e con la caratteristica peculiare di potersi collegare al Web, configurandosi automaticamente, da qualsiasi parte del mondo ci si trovi e verso qualsiasi punto di accesso Interfree al quale ci si connetta! InterDialer è stato pensato e realizzato da Interfree per ovviare alla complessità delle operazioni di connessione e soprattutto, per aiutare nella ricerca dei punti di accesso al Web. Utile a chi viaggia, sia per lavoro che per divertimento, ma anche a chi non ha tempo o voglia di perdersi in configurazioni software, Inter-Dialer aiuta ad effettuare connessioni Internet -a tariffa urbana dagli oltre 1.000 punti di accesso Interfree!- ovunque ci si trovi, cercando ed individuando automaticamente **il** POP Interfree a noi più vicino.

Con InterDialer, lo stillicidio del dover riconfigurare **il** sistema di connessione remota ogni volta che ci si sposti di sede, cessa all'istante. Sarà difatti l'applicativo stesso ad assumersi l'onere di individuare ed agganciare **il** punto di accesso Interfree. Oltre che di tali facilitazioni, Inter-Dialer è dotato di una funzione di controllo attraverso la quale, ogni volta che ci si collega ad Internet, verificherà la presenza sui server Interfree dell'esistenza di una versione più aggiornata del programma stesso e della lista POP di accesso. A rilevazione effettuata il programma vi si aggiornerà automaticamente in pochi secondi.

Ultimo, ma non ultimo: InterDialer è perfettamente freeware e non è obbligatorio l'uso solo se si è utenti registrati Interfree.  $\blacksquare$ 

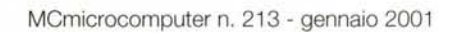

# UNICO, IN TUTTI I SENSI ENVIDEA 20

Unico perché non ha bisogno di nient'altro che di sé stesso. Niente cavi e ingombranti scatole sopra e sotto la scrivania. L'oggetto che stai vedendo integra sia il computer, completo e potente, che l'ampio monitor con tecnologia LCD. Lo colleghi e dopo pochi secondi sei già al lavoro, perché sappiamo che il tuo tempo è prezioso. Il new business richiede uno strumento nuovo.

evoluto, semplice. Eccolo.

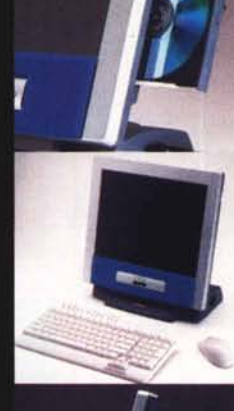

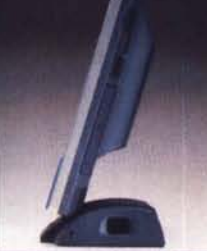

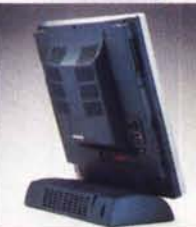

# **CARATTERISTICHE:**

Minimo ingombro Assenza di radiazioni Facilmente upgradabile "All in One":

- Monitor LCD TFT 15.1"
- Processori Pentium III
- Lettore DVD o CD o Masterizzatore CD-RW
- Lettore Floppy Disk
- Interfaccia FIREWIRE IEEE1394
- Fax/Modem V90
- Scheda Fast Ethernet
- Scheda audio e altoparlanti integrati
- Doppio Slot PCMCIA

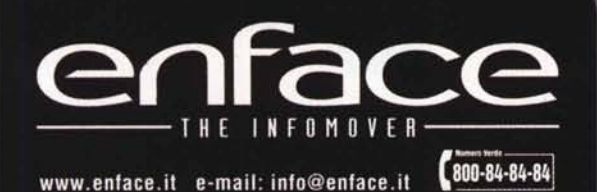

# **Olevi un softwar**

# **CATIVI** ∍ ō ш

LE AVVENTURE DI PONGO Tante avventure coinvolgenti<br>come un cartone animato per<br>imparare divertendosi in compagnia del simpatico maialino<br>Pongol Per bambini dai 5 ai 12 anni.

**Lire 79.000** 

H.

# **ANTIQUE AND Lire 79.00 IL PICCOLO MATEMATICO** Il modo migliore per avvicinare i<br>bambini alla matematica!<br>Metodi didattici all'avanguardia<br>alutano a sviluppare le capacità di<br>osservazione, analisi, numerazione<br>e memorizzazione! orca dei annuni pe EC 22  $\mathbf{A}$

**FALCO** 

**IMPRESA** 

78

**HE DAY** 

**FATTURA** 

 $\overline{\phantom{a}}$ 

嵩

₫

Z

o

5

ш

Ū

Le oventude di

**FALCO III** 

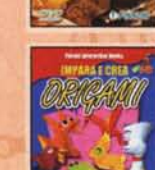

# **ESPLORANDO DVD SCIENZE**

Especialization DVD Sculpture<br>
Scopri la scienza con il Pcl<br>
Una completa de accurata enci-<br>
dopedia multimediale su DVDI<br>
Animazioni e inmagini 3D con<br>
commento sonoro, rest di valu-<br>
trazione, ample dizionario di termini

# **IMPARA E CREA**

Lire 99,000

**NOVITA** 

Una serie di giochi interattivi che<br>
insegnano ai bambini a coltivare<br>
ta propria immaginazione e ad<br>
esercitare la manualità, realizzan-<br>
do meravigliosi e coloratissimi<br>
origami! Nomination agli Emma Awards!

### Lire 79,000 **NOVITA**

**ABUTCA V** La contabilità delle aziende di SUCCHSSO! Multiazienda, funziona anche in

rete (fino a 3 postazioni)! Lire 699.000<br>compreso un anno di<br>assistenza gratuita del valore<br>di Lire 300.000

# **PROGETTO GIOIELLERIE**

Vendita e riparazioni sotto<br>controllo!<br>Finalmente un software evolu-Finalmente un sortivo especifico per gestire in<br>modo completo vendite, lavorazioni criparazioni di<br>razioni e riparazioni, con pos-<br>stillittà di fare operazioni di

# Lire 149.000 **SOLUZIONE MAGAZZINO V**

Il software completo<br>per il magazzino<br>Per gestie in modo dinàmico ed<br>efficiente le procedure di magazzi-<br>no, con redazione di bolle, distin-<br>ta base e movimentazione ma-<br>nuale delle scotte!

# **Line 00,000**

# Per calcolare il valore

dei buoi progetti<br>Già corredato di un completo<br>artivivo con tantifa e prezzi, peri<br>mette di montorare la produttività<br>vità e tenere sempre sotto control-<br>lo i costi in ogni fase del progetto!

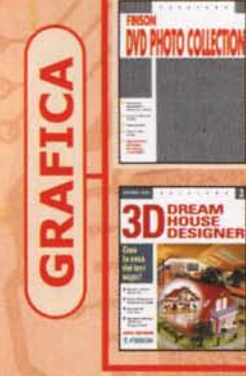

# FINSON<br>DVD PHOTO COLLECTION

Immagini di qualità per ogni immagini al quasta per ogni<br>
oltre 3.500 fotografie esclusive<br>
ad attissima risoluzione create<br>
appositamente da fotografi pro-<br>
ressionisti e completamente<br>
libere da diritti

### **NOVITA** Lire 99,000

**3D DREAM HOUSE DESIGNER 3** Crea la casa del tuoi sognil<br>Con i numerosi assistenti e con-<br>sigli professionali mirati, pro-<br>gettare la tua casa è un gloco da<br>ragazal... e con pochi dic puoi<br>camminarci dentrol

**Uire 199,000** 

### **PROFESSIONE MEDICO II** п **PROFESSIONE** Il software per la gestione

completa dell'ambulatorio!<br>Risparmia tempo prezioso da<br>dedicare ai tuoi pazienti!

Lire 699.000<br>compreso un anno compre

### PROGETTO CONDOMINIO IV

Frammlettrando<br>
Il software completo per la condominate del Cestisce sia condomini semplici<br>
Gestisce sia condomini semplici<br>
di mizio e fine gestione complete<br>
tamente libera, Funziona anche la mette minimatica di mizio e

## **Lire 149,000**

## **FINSON SALES MANAGER**

Lo strumento indispensabile<br>per incrementare le vendite!<br>Le potenti funzioni statistiche<br>incorporate ti aluteranno a monitorne aniliticamente l'attività<br>della tua rete di agenti, pianifi-<br>cando ai meglio le tue vendite!

# **Lire 99.000**

# **FINSON TEAM PROJECT**

Per gestire progetti in gruppo!<br>Finalmente puoi gestire e tenere sotto controllo le tempistiche e i costi dei tuoi progetti condivi-<br>dendo i dati tramite la rete aziendalel

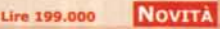

# LE GUIDE DI FINSON:<br>IL PIANO DI MARKETING

Le scelte di marketing,<br>il segreto del tuo successo!<br>dune completa guida passo passo<br>ed un software appositamente<br>studiato per alutari a compilare e<br>presentare un Piano di Marketing<br>completo e professionale!

### **Lire 59.000**

### **PROGETTO FATTURAZIONE PROFESSIONISTI II**

Per semplificare la gestione<br>della tua attività<br>Indispersabile per tutti i profes-<br>Indispersabile per tutti i profes-<br>sionisti che hanno necessità di<br>veloce fatture per una o più<br>prestazioni Lire 149.000

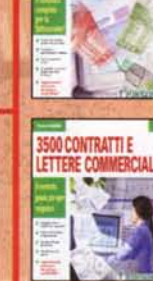

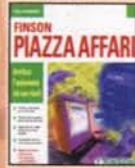

# **Contract PER ETICHETTE PRO** 大家

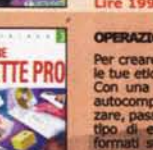

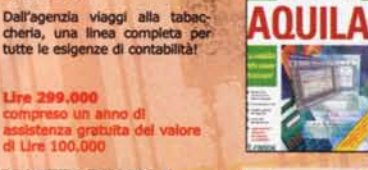

**GIOIELLERIE** 

**MAGAZZINO** 

**CONTINBANCA** 

 $\lambda = 0$ 

**Ling Process** 

 $-1$ 

**OLLUT** 

高野

.W

**PROGETTO IMPRESA V** La gestione aziendale facile<br>ed immediatal

Per gestire in modo semplice e<br>completo la movimentazione del<br>magazzino e l'emissione del documenti della piccola e media *impresal* 

# **SOLUZIONE FATTURA V**

**Line 200,000** 

Il software completo per la ratturazionelle<br>Permette di redigere, archiviare e<br>stampare con semplicità qualsiasi<br>tipo di fattura: differita, accom-<br>pagnatoria, riepilogativa, note di

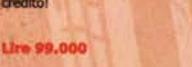

## **3500 CONTRATTI E** LETTERE COMMERCIALI Il contratto giusto per

Il contratto giusto per<br>
ogni esigenzal<br>
Una completa raccolta di modelli<br>
di contratti e di testi commerciali,<br>
per lasiciarti alle spalle qualistasi<br>
dubbio sulle espressioni da usare<br>
e sul contenuto del testo!

## **Lire 59,000**

**FINSON PIAZZA AFFARI** Analizza l'andamento dei

Analizza rainomento di analisi<br>un potente strumento di analisi<br>per determinare le tue strategie<br>di acquisto o di vendita. Contiene<br>lo storico delle quotazioni e per-<br>matte l'aggiornamento via mette<br>Internet!

### **NOVITA** Lire 199.000

# OPERAZIONE ETICHETTE III PRO

Per creare factimente<br>Per creare factimente<br>Con una semplice procedura di<br>autocomposizione potenti realizzatori<br>zare, passo dopo passo, qualsiasi<br>fibo di etichetta, nel nonnero<br>formati standard, o con dimensioni personaliz

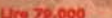

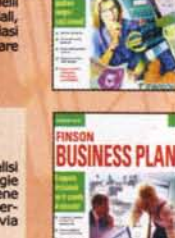

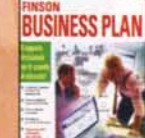

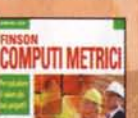

ñ.

CONTINBANCA V Per far sempre quadrare<br>
I conti correnti<br>
Multitudente e sicuro, tramite la<br>
Multitudente e sicuro, tramite la<br>
protezione di password, è il si-<br>
stema più semplice per gestire<br>
con precisione i tuoi conti correnti<br>
il e

**Lire 69,000** 

**FINSON BUSINESS PLAN** 

# Il supporto decisionale il supporto oecasionale<br>per le aziende di successo!<br>Una completa guida e un aiuto<br>efficace per la compilazione del<br>Business Pian: indispensabile per<br>presentare progetti di investimen-<br>to e richiedere finanziamenti!

**Lire 199.000** 

**FINSON COMPUTI METRICI** 

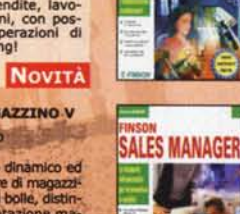

**CONDOMINIO** 

£.

ŋ

**س ان** 

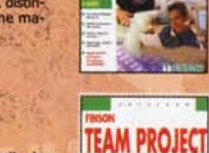

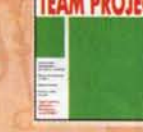

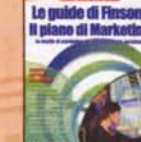

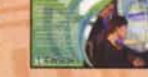

45

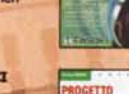

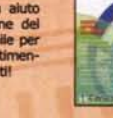

# **ATTENTIVE PRESSING**

# L'abbiamo già inventato noil

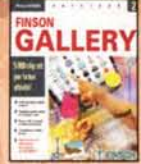

**WEB GALLERY** 

**Fill** <u>tasid</u>

### **FINSON GALLERY II** 5000 cllp art per la tua attività!

Una raccolta di immagini originali, disegni, simboli, ed elemen-ti già pronti per abbellire le tue creazioni!

**Ure 59,000** 

# FINSON WEB GALLERY

LE GUIDE DI FINSON: POWERPOINT 2000 Per scoprire i segreti delle tue presentazioni! Un completo corso multimediale corredato da un libro-guida, per imparare a creare qualsiasi tipo di presentazione!

5000 elementi grafici per Il tuo sito! Disegni, simboli ed elementi grafici originali già pronti, in diversi formati quali gif, jpg e tutti i formati di compressione per la pubblicazione su Internet! Lire 59.000 **NOVITÀ** 

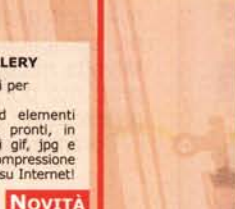

# **FINSON** TOTOCALCIO II PRO

Per sviluppare la tua schedina vincente! Sviluppo di sistemi integrali, condizionati e ridotti, calcolo perso-nalizzablle del picchetto e stam-pa diretta sulle schedine! **Live 99,000** 

# FINSON WINGOL II PRO

Fai centro col Totogol! Veloce nello sviluppo di sistemi condizionati ma nello stesso tempo semplice da utilizzare,<br>stampa direttamente sulle schedine e come resoconto!

 $\mathbf{\Xi}$ 

m<br>3 3:

O l Odl

 $\mathbf{F}$  $\overline{\mathbf{u}}$ m 70 O

**Lire 99.** 

### LE GUIDE DI FINSON: PATENTE **EUROPEA PER IL COMPUTER**

TOTOCALCIO PRO

**ANGEL** 

**WINGOL PRO** 2

**Ush** 

Scopri come valorizzarti nel mondo del lavoro!<br>Un libro e un completo software ti<br>aiutano a prepararti per l'ECDL<br>(European ComputerDriving License)!

*Approvato da AICA!*<br>Lire 59.000 **NOVITA** 

# FINSON CD LABELS

**CD LABELS** RE

Le puide di Rosse:

sa per il co

# Crea le copertine del tuoi CD! Basta un tocco di mouse per personalizzare e vivacizzare con disegni e testi qualsiasi tipo di confezione e di CD!

U•• 59.ooo

## **ANATOLY KARPOV SCACCHI**

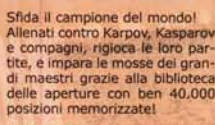

**Ure 69,000** 

## TRADUCII

Il tradutore professionale<br>nel tuo PCI<br>subito a portata di mano la<br>traduzione del termini stranier<br>specialistici che si incontrano tutti<br>nogeneria, Diritto... Ogni lutolo<br>contriber migliaia di termini<br>Lire 59.000

## TUTTIDATI IV

l'archivio su misura

per le tue esigenze!<br>
Da ora in poi non sarà più un<br>
una collezione, registrare i soci di<br>
un circolo o di un club, o stam-<br>
pare etichette per le proprie bot-<br>
bare etichette per le proprie bot-<br>
bare etichette per le pro

della preparazione!

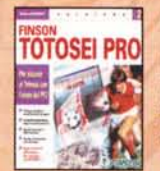

**SUPERENALOTTO** 

 $\sim N$ 

# FINSON TOTOSEI II PRO

Per vincere al Totosei con l'aiuto del PC! Sviluppo di sistemi condizionati ed Integrali, complete statistiche su segni e condiziona menti, spoglio automatico dei risultati e stampa diretta sulle schedine!

**Ure 99.000** 

### FiNSON' SUPERENALOTTO Il

Sarai tu il prossimo miliardario?<br>Veloce e semplice da utilizzare, è anche complessi con numerosis-<br>simi condizionamenti: stampa<br>direttamente sulle schedine a 2 e<br>5 colonne!

**Lire 59,000** 

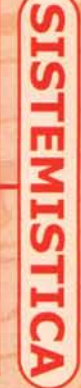

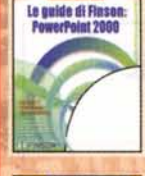

**FACILE** 

**CO Creator** 

**NTINTASCA** 

**DANCE D** 

**PC CLEANER** 

### CHITARRA FACILE **CHITARRA** Diventa chitanista con il tuo PC!

 $Lire 59.000$ 

Un metodo in 24 lezioni multimediali con tanti trucchi e consigli utili, pensato per chi muove i primi passi nel mondo della musica! U•• 7e.ooo

**NOVITÀ** 

# FINSON CD CREATOR

Il masterizzatore universale per CD e OVO! Un prodotto rivoluzionario, potente, completo e facile da<br>usare: supporta tutti i formati<br>e tutti i masterizzatoril

**Ura 99.000** 

# CONTINTASCA V

Il software completo per la contabilità familiare!<br>È multiutente e gestisce i conti anche in valuta, il portafoglio<br>investimenti e il bilancio fami<br>liare previsionale e consuntivo

**Ure 79,000** 

# DANCE DJ

Crea le tue Hit di successo!<br>Oltre 2000 campionamenti in<br>formato .wav di quasi tutti i<br>generi musicali, numerosi effetti<br>scatenardi a creare .l'uoi pezzi<br>velocemente e con semplicità! **Lire 69.000** 

# FINSON PC CLEANER

Più spazio sul tuo hard~disk! Il sistema semplice ed efficace<br>per avere un disco fisso sempre in ordine, cancellando gli inutil<br>residui di dati che occupano memoria preziosa e rallentano, talvolta pesantemente, il PC! Lire 79.000 NOVITA

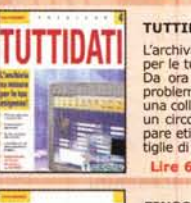

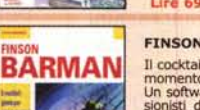

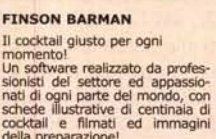

Lire 69.000 **NOVITA** 

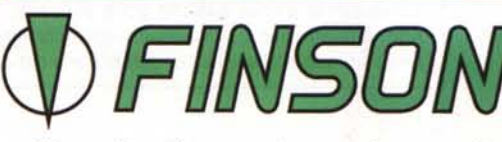

# Tutto il software che stavi cercando.

# FINSON SpA Tel. 022831121 www.finson.com

**INFORMATICA**